# clsInfoApplication

#### Inhaltsverzeichnis

- [1 bHasEmail](https://www.logisoft-community.de/lexicon/index.php?entry/33-clsinfoapplication/#1-bHasEmail)
- [2 bHasReportDesigner](https://www.logisoft-community.de/lexicon/index.php?entry/33-clsinfoapplication/#2-bHasReportDesigner)
- [3 bHasReportRuntime](https://www.logisoft-community.de/lexicon/index.php?entry/33-clsinfoapplication/#3-bHasReportRuntime)
- [4 bIsAccessClient](https://www.logisoft-community.de/lexicon/index.php?entry/33-clsinfoapplication/#4-bIsAccessClient)
- [5 bIsOutlookClient](https://www.logisoft-community.de/lexicon/index.php?entry/33-clsinfoapplication/#5-bIsOutlookClient)
- [6 ClearMetadataCache](https://www.logisoft-community.de/lexicon/index.php?entry/33-clsinfoapplication/#6-ClearMetadataCache)
- [7 dtAppDate](https://www.logisoft-community.de/lexicon/index.php?entry/33-clsinfoapplication/#7-dtAppDate)
- [8 dtSageDate](https://www.logisoft-community.de/lexicon/index.php?entry/33-clsinfoapplication/#8-dtSageDate)
- [9 Execute](https://www.logisoft-community.de/lexicon/index.php?entry/33-clsinfoapplication/#9-Execute)
- [10 ExecuteFavorit](https://www.logisoft-community.de/lexicon/index.php?entry/33-clsinfoapplication/#10-ExecuteFavorit)
- [11 ExecuteMenuEintrag](https://www.logisoft-community.de/lexicon/index.php?entry/33-clsinfoapplication/#11-ExecuteMenuEintrag)
- [12 ExecuteOptionButton](https://www.logisoft-community.de/lexicon/index.php?entry/33-clsinfoapplication/#12-ExecuteOptionButton)
- [13 ExecutePlugin](https://www.logisoft-community.de/lexicon/index.php?entry/33-clsinfoapplication/#13-ExecutePlugin)
- [14 nAnwendung](https://www.logisoft-community.de/lexicon/index.php?entry/33-clsinfoapplication/#14-nAnwendung)
- [15 nAppVersion](https://www.logisoft-community.de/lexicon/index.php?entry/33-clsinfoapplication/#15-nAppVersion)
- [16 nDebugLevel](https://www.logisoft-community.de/lexicon/index.php?entry/33-clsinfoapplication/#16-nDebugLevel)
- [17 nSageMandant](https://www.logisoft-community.de/lexicon/index.php?entry/33-clsinfoapplication/#17-nSageMandant)
- [18 nSageVersion](https://www.logisoft-community.de/lexicon/index.php?entry/33-clsinfoapplication/#18-nSageVersion)
- [19 nSageYear](https://www.logisoft-community.de/lexicon/index.php?entry/33-clsinfoapplication/#19-nSageYear)
- [20 oBenutzer](https://www.logisoft-community.de/lexicon/index.php?entry/33-clsinfoapplication/#20-oBenutzer)
- [21 oConvert](https://www.logisoft-community.de/lexicon/index.php?entry/33-clsinfoapplication/#21-oConvert)
- [22 oDebugger](https://www.logisoft-community.de/lexicon/index.php?entry/33-clsinfoapplication/#22-oDebugger)
- [23 oFunction](https://www.logisoft-community.de/lexicon/index.php?entry/33-clsinfoapplication/#23-oFunction)
- [24 oGlobalConnection](https://www.logisoft-community.de/lexicon/index.php?entry/33-clsinfoapplication/#24-oGlobalConnection)
- [25 oLicense](https://www.logisoft-community.de/lexicon/index.php?entry/33-clsinfoapplication/#25-oLicense)
- [26 oParameter](https://www.logisoft-community.de/lexicon/index.php?entry/33-clsinfoapplication/#26-oParameter)
- [27 oRegistry](https://www.logisoft-community.de/lexicon/index.php?entry/33-clsinfoapplication/#27-oRegistry)
- [28 oSageApplication](https://www.logisoft-community.de/lexicon/index.php?entry/33-clsinfoapplication/#28-oSageApplication)
- [29 oSageBag](https://www.logisoft-community.de/lexicon/index.php?entry/33-clsinfoapplication/#29-oSageBag)
- [30 oSageConnection](https://www.logisoft-community.de/lexicon/index.php?entry/33-clsinfoapplication/#30-oSageConnection)
- [31 oSageMandant](https://www.logisoft-community.de/lexicon/index.php?entry/33-clsinfoapplication/#31-oSageMandant)
- [32 oSageStack](https://www.logisoft-community.de/lexicon/index.php?entry/33-clsinfoapplication/#32-oSageStack)
- [33 oSystem](https://www.logisoft-community.de/lexicon/index.php?entry/33-clsinfoapplication/#33-oSystem)
- [34 sAppBuild](https://www.logisoft-community.de/lexicon/index.php?entry/33-clsinfoapplication/#34-sAppBuild)
- [35 sAppTitle](https://www.logisoft-community.de/lexicon/index.php?entry/33-clsinfoapplication/#35-sAppTitle)
- [36 sAppToken](https://www.logisoft-community.de/lexicon/index.php?entry/33-clsinfoapplication/#36-sAppToken)
- [37 sLanguage](https://www.logisoft-community.de/lexicon/index.php?entry/33-clsinfoapplication/#37-sLanguage)
- [38 sSageAddinPfad](https://www.logisoft-community.de/lexicon/index.php?entry/33-clsinfoapplication/#38-sSageAddinPfad)
- [39 sSageDatenbank](https://www.logisoft-community.de/lexicon/index.php?entry/33-clsinfoapplication/#39-sSageDatenbank)
- [40 sTemplateVersion](https://www.logisoft-community.de/lexicon/index.php?entry/33-clsinfoapplication/#40-sTemplateVersion)

Die Aufgaben-Center Klasse clsInfoApplication

Die Klasse clsInfoApplication definiert das Anwendungsobjekt des Aufgaben-Centers. Dieses stellt im Aufgaben-Center als [goApplication](https://www.logisoft-community.de/lexicon/index.php?entry/32-goapplication/) Objekt Informationen und Methoden zur laufenden Sitzung bereit.

## 1 bHasEmail

Die Eigenschaft bHasEmail gibt True zurück, wenn die Erweiterung Aufgaben-Center Email in der Umgebung installiert ist.

bHasEmail As Boolean

### 2 bHasReportDesigner

Die Eigenschaft bHasReportDesigner gibt True zurück, wenn die Erweiterung Aufgaben-Center Berichts-Designer in der Umgebung installiert ist.

bHasReportDesigner As Boolean

#### 3 bHasReportRuntime

Die Eigenschaft bHasReportRuntime gibt True zurück, wenn die Erweiterung Aufgaben-Center Berichte oder Aufgaben-Center Berichts-Designer in der Umgebung installiert ist.

bHasReportRuntime As Boolean

#### 4 bIsAccessClient

Die Eigenschaft bIsAccessClient gibt True zurück, wenn das Aufgaben-Center innerhalb eines Sage Office Line Clients (MS-Access) gestartet wurde.

bIsAccessClient As Boolean

## 5 bIsOutlookClient

Die Eigenschaft bIsOutlookClient gibt True zurück, wenn das Aufgaben-Center innerhalb MS-Outlook gestartet wurde.

bIsOutlookClient As Boolean

### 6 ClearMetadataCache

Die Funktion ClearMetadataCache löscht den MetadatenCache und bewirkt damit, dass die Metadaten bei Bedarf erneut geladen werden.

ClearMetadataCache()

## 7 dtAppDate

Die Eigenschaft dtAppDate liefert das aktuelle Datum, welches für die gesamte Umgebung gilt.

dtAppDate As Date

### 8 dtSageDate

Die Eigenschaft dtSageDate gibt das Datum zurück, welches beim Start der Sage Office Line oder der Sage New Classic vom Benutzer ausgewählt wurde.

dtSageDate As Date

# 9 Execute

Über die Execute-Funktion ist es möglich per Code-Anweisung einen Startpunkt über einen festgelegten Schlüssel zu öffnen. Über die Startpunkte ist es daher möglich Datenpräsentationen, Formulare, Berichte, etc. direkt aus dem Code einer Lösung aufzurufen.

goApplication.Execute(sArgs As String, bDialog As Boolean)

Startpunkte können innerhalb der Aufgaben-Center Konfiguration im Bereich Startpunkte erstellt werden.

Die Funktion kann wie im folgenden Beispiel aufgerufen werden, zusätzlich können so aufgerufene Datenpräsentationen noch mit Hilfe des Filter Parameters eingeschränkt werden.

goApplication.Execute "Schlüssel:=LSKUNDEN;Filter:=Kundennummer='6500100000'", True

# 10 ExecuteFavorit

ExecuteFavorit(lFavID As Integer, Optional sSchluessel As String = "")

#### 11 ExecuteMenuEintrag

ExecuteMenuEintrag(sArgs As String, bDialog As Boolean)

## 12 ExecuteOptionButton

ExecuteOptionButton(sArgs As String, bDialog As Boolean)

## 13 ExecutePlugin

ExecutePlugin(sPlugIn As String, nMode As Integer, Optional oInfo As clsInfoDaten = Nothing, Optional sArgs As String = "") As Boolean

#### 14 nAnwendung

Die Eigenschaft nAwendung liefert als Ergebnis den Wert aus der Enumeration clsInfoDaten.eAnwendungTyp für die aktuell gestartete Anwendung zurück.

nAnwendung As clsInfoDaten.eAnwendungTyp

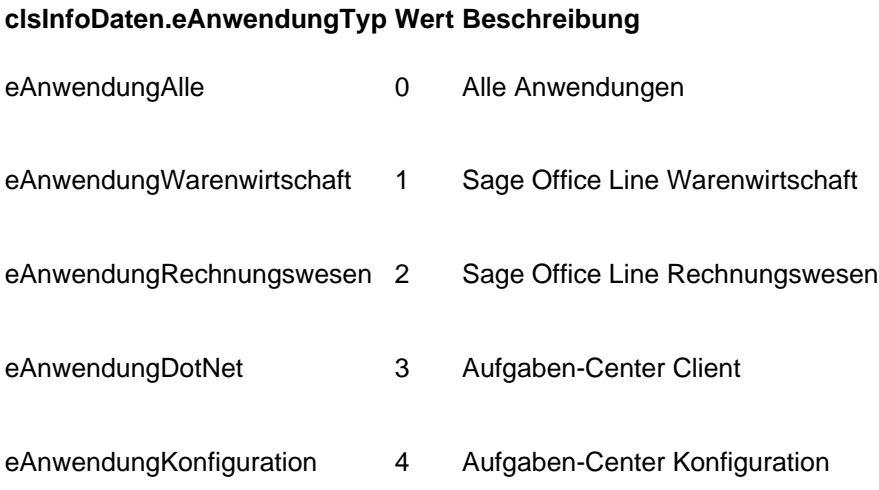

## 15 nAppVersion

Die Eigenschaft nAppVersion liefert die Version der Anwendung zurück.

nAppVersion As Integer

## 16 nDebugLevel

Die Eigenschaft nDebuglevel bestimmt die Stärke der Protokollierung des globalen Loggings über das Objekt [goDebugger](https://www.logisoft-community.de/lexicon/index.php?entry/34-godebugger/).

nDebuglevel As Integer

# 17 nSageMandant

Die Eigenschaft nSageMandant liefert die Mandantennummer des aktuell angemeldeten Mandanten der Sage Office Line bzw. der Sage New Classic.

nSageMandant As Integer

## 18 nSageVersion

Die Eigenschaft nSageVersion liefert die Version der Sage Office Line bzw. der Sage New Classic zurück.

nSageVersion As Integer

## 19 nSageYear

Die Eigenschaft nSageYear liefert das aktuelle Geschäftsjahr der Sage Office Line bzw. der Sage New Classic.

nSageYear As Integer

#### 20 oBenutzer

Das Objekt oBenutzer ist vom Typ [clsInfoBenutzer](https://www.logisoft-community.de/lexicon/index.php?entry/36-clsinfobenutzer/) und liefert Informationen zum aktuell angemeldeten Benutzer.

oBenutzer As clsInfoBenutzer

## 21 oConvert

Das Objekt oConvert entspricht dem statischen Objekt [goConvert.](https://www.logisoft-community.de/lexicon/index.php?entry/39-goconvert/)

oConvert As clsStaticConvert

### 22 oDebugger

Das Objekt oDebugger entspricht dem statischen Objekt [goDebugger](https://www.logisoft-community.de/lexicon/index.php?entry/34-godebugger/).

oDebugger As clsDebug

## 23 oFunction

Das Objekt oFunction entspricht dem statischen Objekt [goFunction](https://www.logisoft-community.de/lexicon/index.php?entry/41-gofunction/).

oFunction As clsStaticFunction

## 24 oGlobalConnection

Das Objekt oGlobalConnection vom Typ [clsConnection](https://www.logisoft-community.de/lexicon/index.php?entry/31-clsconnection/) entspricht dem statischen Objekt [goGlobalConnection.](https://www.logisoft-community.de/lexicon/index.php?entry/37-goglobalconnection/) Es enthält die Datenverbindung zur globalen Konfigurations-Datenbank.

oGlobalConnection As clsConnection

## 25 oLicense

Das Objekt oLicense vom Typ [clsInfoLicense](https://www.logisoft-community.de/lexicon/index.php?entry/48-clsinfolicense/) enthält die Lizenzierungsinformationen zum Aufgaben-Center.

oLicense As clsInfoLicense

#### 26 oParameter

Das Objekt oParameter entspricht dem statischen Objekt [goParameter.](https://www.logisoft-community.de/lexicon/index.php?entry/66-goparameter/)

oParameter As clsBinaryTree

### 27 oRegistry

Das Objekt oRegistry entspricht dem statischen Objekt [goRegistry.](https://www.logisoft-community.de/lexicon/index.php?entry/42-goregistry/)

oRegistry As clsStaticRegistry

<https://www.logisoft-community.de/lexicon/index.php?entry/33-clsinfoapplication/> 7

## 28 oSageApplication

Die Eigenschaft oSageApplication liefert die Sage Office Line Anwendungs-Instanz von MSAccess. Diese entspricht dem statischen Objekt [goAccess.](https://www.logisoft-community.de/lexicon/index.php?entry/44-goaccess/)

oSageApplication As Object

# 29 oSageBag

Die Eigenschaft oSageBag liefert den Sage Office Line ParameterBag. Diese entspricht dem statischen Objekt [goBag](https://www.logisoft-community.de/lexicon/index.php?entry/68-gobag/).

oSageBag As Object

### 30 oSageConnection

Die Eigenschaft oSageConnection liefert die Datenverbindung zur angemeldeten Sage Office Line Anwenderdatenbank. Diese entspricht dem statischen Objekt [goConnection.](https://www.logisoft-community.de/lexicon/index.php?entry/38-goconnection/)

oSageConnection As clsConnection

## 31 oSageMandant

Die Eigenschaft oSageMandant liefert das Sage Office Line Mandantenobjekt (COM) Diese entspricht dem statischen Objekt [goMandant](https://www.logisoft-community.de/lexicon/index.php?entry/43-gomandant/).

oSageMandant As Object

## 32 oSageStack

Die Eigenschaft oSageStack liefert das Sage Office Line Stackobject (COM) Diese entspricht dem statischen Objekt [goStack](https://www.logisoft-community.de/lexicon/index.php?entry/67-gostack/).

<https://www.logisoft-community.de/lexicon/index.php?entry/33-clsinfoapplication/> 8

oSageStack As Object

# 33 oSystem

Das Objekt oSystem entspricht dem statischen Objekt [goSystem](https://www.logisoft-community.de/lexicon/index.php?entry/40-gosystem/).

oSystem As clsStaticSystem

## 34 sAppBuild

Die Eigenschaft sAppBuild gibt die Build-Versionsnummer des Aufgaben-Centers zurück.

sAppBuild As String

#### 35 sAppTitle

Die Eigenschaft sAppTitle liefert den Anwendungsnamen "Aufgaben-Center"

sAppTitle As String

# 36 sAppToken

Die Eigenschaft liefert ein Anwendungskürzel für die Umgebung in der das Aufgaben-Center läuft.

sAppToken As String

Kürzel Beschreibung OL Sage Office Line NC Sage New Classic

## 37 sLanguage

Die Eigenschaft sLanguage liefert das Länderkürzel der aktuell verwendeten Spracheinstellung.

sLanguage As String

### 38 sSageAddinPfad

Die Eigenschaft sSageAddinPfad liefert bei der Sage Office Line den Pfad indem die Sage Office Line Addins liegen.

sSageAddinPfad As String

## 39 sSageDatenbank

Die Eigenschaft sSageDatenbank gibt den Namen der aktuell verwendeten Sage Office Line bzw. Sage New Classic Datenbank zurück.

sSageDatenbank As String

### 40 sTemplateVersion

Die Eigenschaft sTemplateVersion liefert die Version der Grundlagen & Beispiel Struktur des Aufgaben-Centers.

sTemplateVersion As String